### 3D számítógépes geometria és alakzatrekonstrukció

Racionális görbék és felületek

http://cg.iit.bme.hu/portal/312 https://www.vik.bme.hu/kepzes/targyak/VIIIMA25

Dr. Várady Tamás, Dr. Salvi Péter BME, Villamosmérnöki és Informatikai Kar Irányítástechnika és Informatika Tanszék

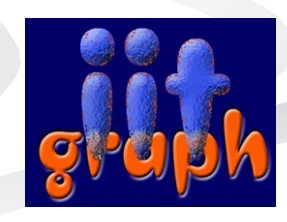

## Tartalom

- **n** motiváció
- n projektív leképzés, kettősviszony
- n kúpszeletek
- **n** körívek
- racionális Bézier görbék
- tulajdonságok, operációk
- racionális B-spline görbék (NURBS)
- n racionális felületek

# Motiváció

- $kontroll$  poligon  $\rightarrow$  kontroll pontok és súlyok
- bázisfüggvények → súlyozott racionális polinomok

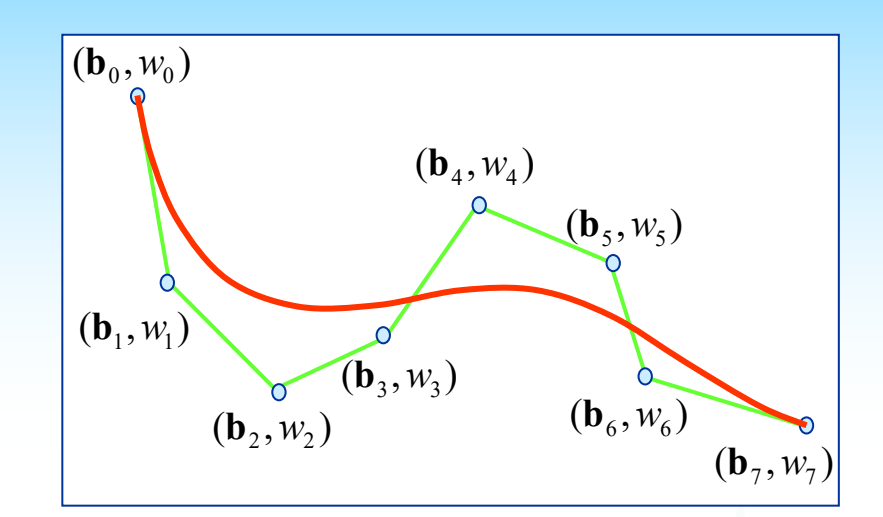

- <sup>n</sup> körök, kúpszeletek pontos reprezentációja
- egyszerű implicit felületek (henger, kúp, gömb, tórusz) parametrikus formában
	- <sup>n</sup> egységes reprezentáció
	- <sup>n</sup> implicit felületeken véges felületdarabok
	- <sup>n</sup> felület-felület metszés preferencia: implicit x parametrikus
- <sup>n</sup> általános forgásfelületek
- <sup>n</sup> PH-görbék offszet görbéinek reprezentálása

### Racionális Bézier görbék

<sup>n</sup> racionális Bézier görbe:

$$
\mathbf{r}(t) = \sum_{i=0}^{n} \mathbf{b}_{i} \overline{B}_{i}^{n}(t)
$$

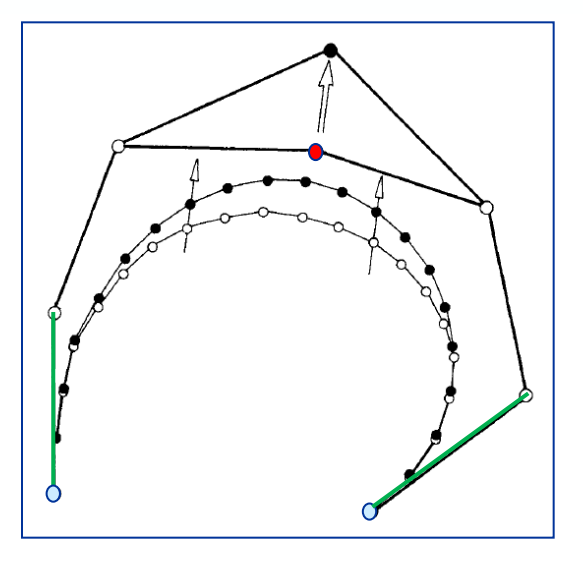

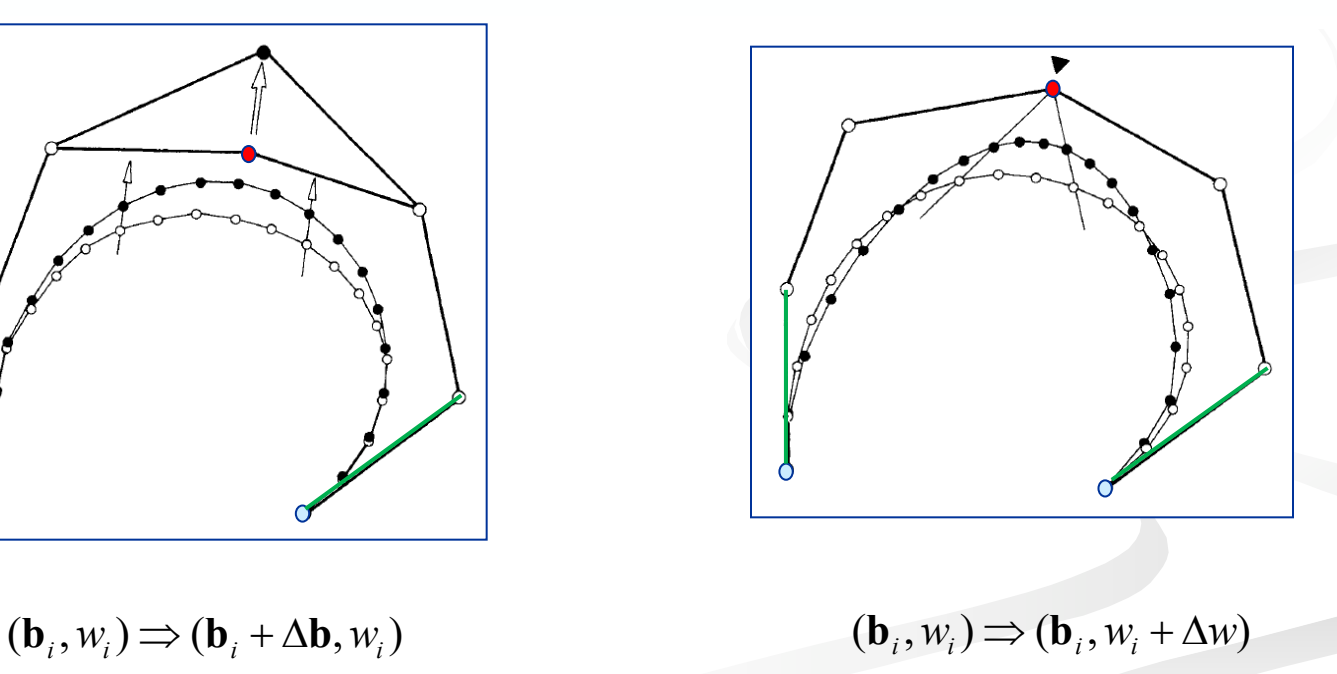

## $3D \rightarrow 2D$  projekció

 $2D: [x^* = x_i / z_i, y^* = y_i / z_i]$ ,  $\bar{y}_i = d \frac{y_i}{\bar{z}_i}, \bar{z}_i$  $\frac{y_i}{1} = \frac{z_i}{1}$  $\mathsf{K}$ épsík : [ $\bar{x}_i, \bar{y}_i, \bar{z}_i$ ]  $3D$  :  $[x_i, y_i, z_i]$ *i i i i i*  $\overline{z}_i = d\frac{x_i}{\sigma}, \overline{y}_i = d\frac{y_i}{\sigma}, \overline{z}_i = d$ *i i i i i z*  $\overline{y}_i = d^{\frac{y}{2}}$ *z x*  $\bar{x}_i = d^{-1}$ ,  $\bar{y}_i = d^{-1}$ ,  $\bar{z}_i =$ *d z y y d z x x*  $=\frac{2i}{l}, \frac{y_i}{l}=\frac{2i}{l} \Rightarrow$ 

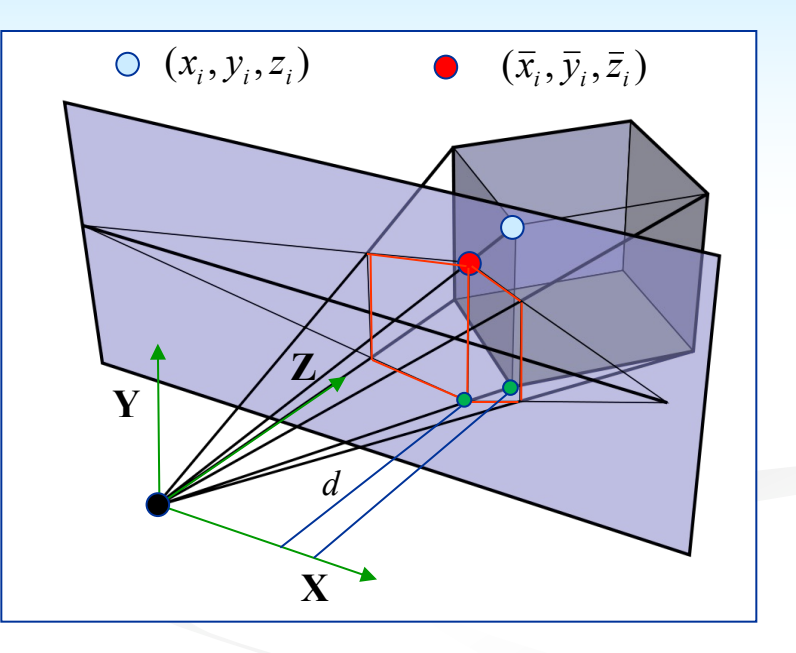

Homogén koordináták: *n* dimenziós tér, *n+1* koordináta

$$
(a,b,c) \to (wa, wb, wc, w); \quad (p,q,r,s) \to (\frac{p}{s}, \frac{q}{s}, \frac{r}{s})
$$

## Projektív leképzés,

### Hasonlósági leképzés

- $egyenes \rightarrow egyenes$
- <sup>n</sup> szakaszok hossza őrződik:

### Affin leképzés

- $egyenes \rightarrow egyenes$
- szakaszok aránya őrződik:  $|\mathbf{ab}| / |\mathbf{bc}| = |\hat{\mathbf{a}}\hat{\mathbf{b}}| / |\hat{\mathbf{bc}}|$

### Projektív leképzés

- $egyenes \rightarrow egyenes$
- négy pont egy egyenesen; kettősviszony (cross ratio) definició:

$$
[\mathbf{abcd}] = \frac{|\mathbf{ab}| / |\mathbf{bd}|}{|\mathbf{ac}| / |\mathbf{cd}|}
$$

- *o* vetítési középpont
- *Ω* vetítési sík (képsík)
- a kettősviszony őrződik: [ $\mathbf{abcd}$ ] =  $[\hat{\mathbf{a}}\hat{\mathbf{b}}\hat{\mathbf{c}}\hat{\mathbf{d}}]$

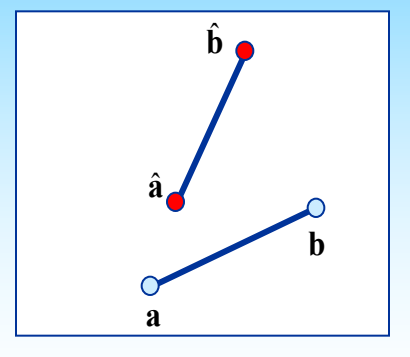

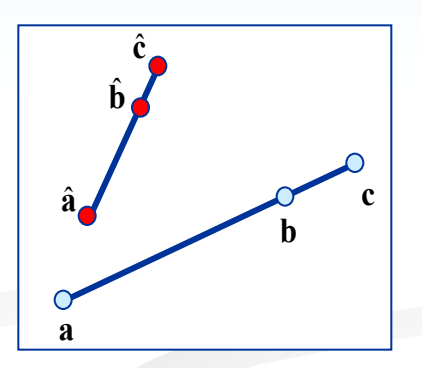

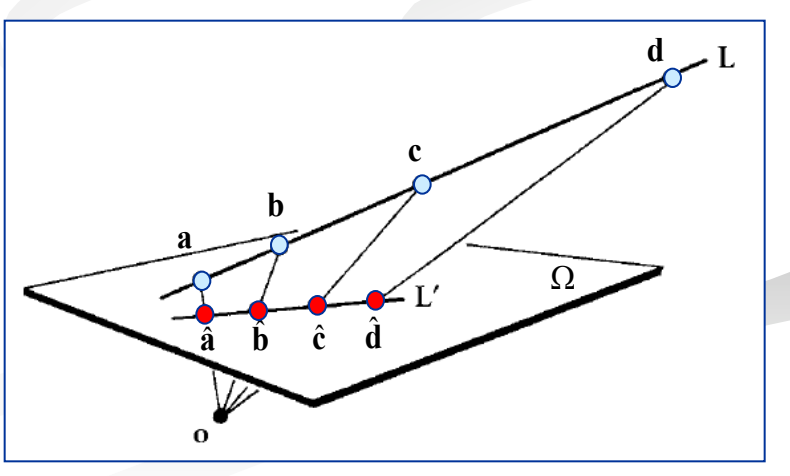

 $|ab| = \hat{a}\hat{b}|$ 

### Projektív leképzés,

■ △ területek aránya alapján:

 $| \textbf{ac} | / | \textbf{cd} | = \Delta(\textbf{aco}) / \Delta(\textbf{cdo}) = (l_1 l_3 \sin (\alpha + \beta)) / (l_3 l_4 \sin \gamma)$  $|\mathbf{ab}|/|\mathbf{bd}| = \Delta(\mathbf{abo})/\Delta(\mathbf{bdo}) = (l_1 l_2 \sin \alpha)/(l_2 l_4 \sin (\beta + \gamma))$ 

■ ⇒ a kettősviszony csak az o-beli szögektől függ

$$
[\mathbf{abcd}] = \frac{|\mathbf{ab}|/|\mathbf{bd}|}{|\mathbf{ac}|/|\mathbf{cd}|} = f(\alpha, \beta, \gamma)
$$

legyen

 $\begin{bmatrix} \nabcd \end{bmatrix} \rightarrow \begin{bmatrix} 0bt1 \end{bmatrix}; \quad \begin{bmatrix} \n\hat{\mathbf{a}}\hat{\mathbf{b}}\hat{\mathbf{c}}\hat{\mathbf{d}} \n\end{bmatrix} \rightarrow \begin{bmatrix} 0\hat{b}\hat{t}1 \end{bmatrix}$ 

<sup>n</sup> a két egyenes közötti parametrizáció racionális, felírható az alábbi alakban:

$$
\frac{\frac{b}{1-b}}{\frac{t}{1-t}} = \frac{\frac{\hat{b}}{\hat{t}}}{\frac{\hat{t}}{1-\hat{t}}} \Rightarrow \frac{\frac{t}{1-t}}{\frac{\hat{t}}{\hat{t}}} = \rho \quad \hat{t} = \frac{t}{\rho(1-t)+1}
$$

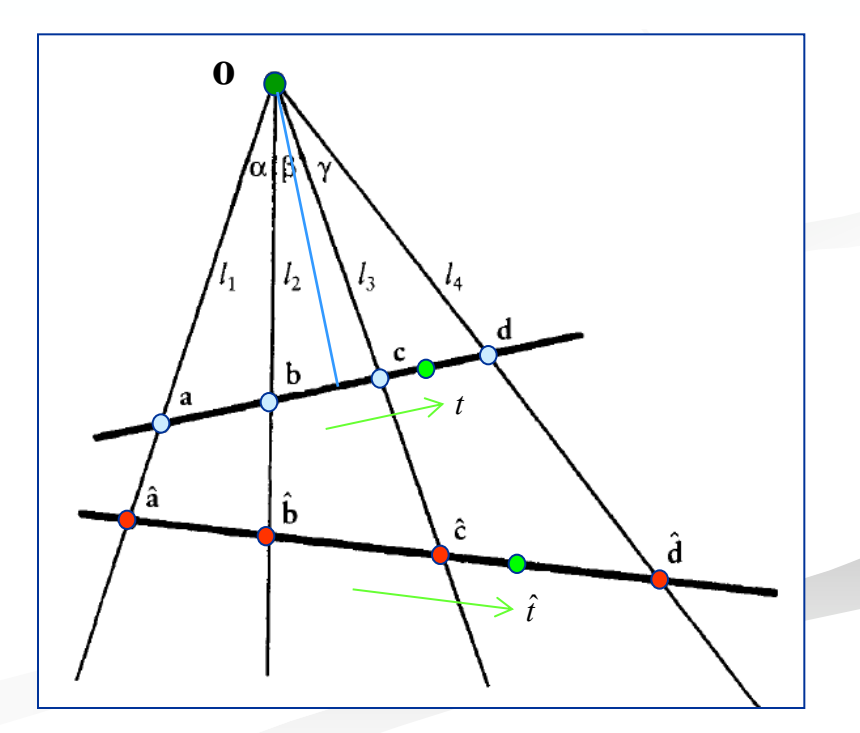

*t t*

## Kúpszeletek

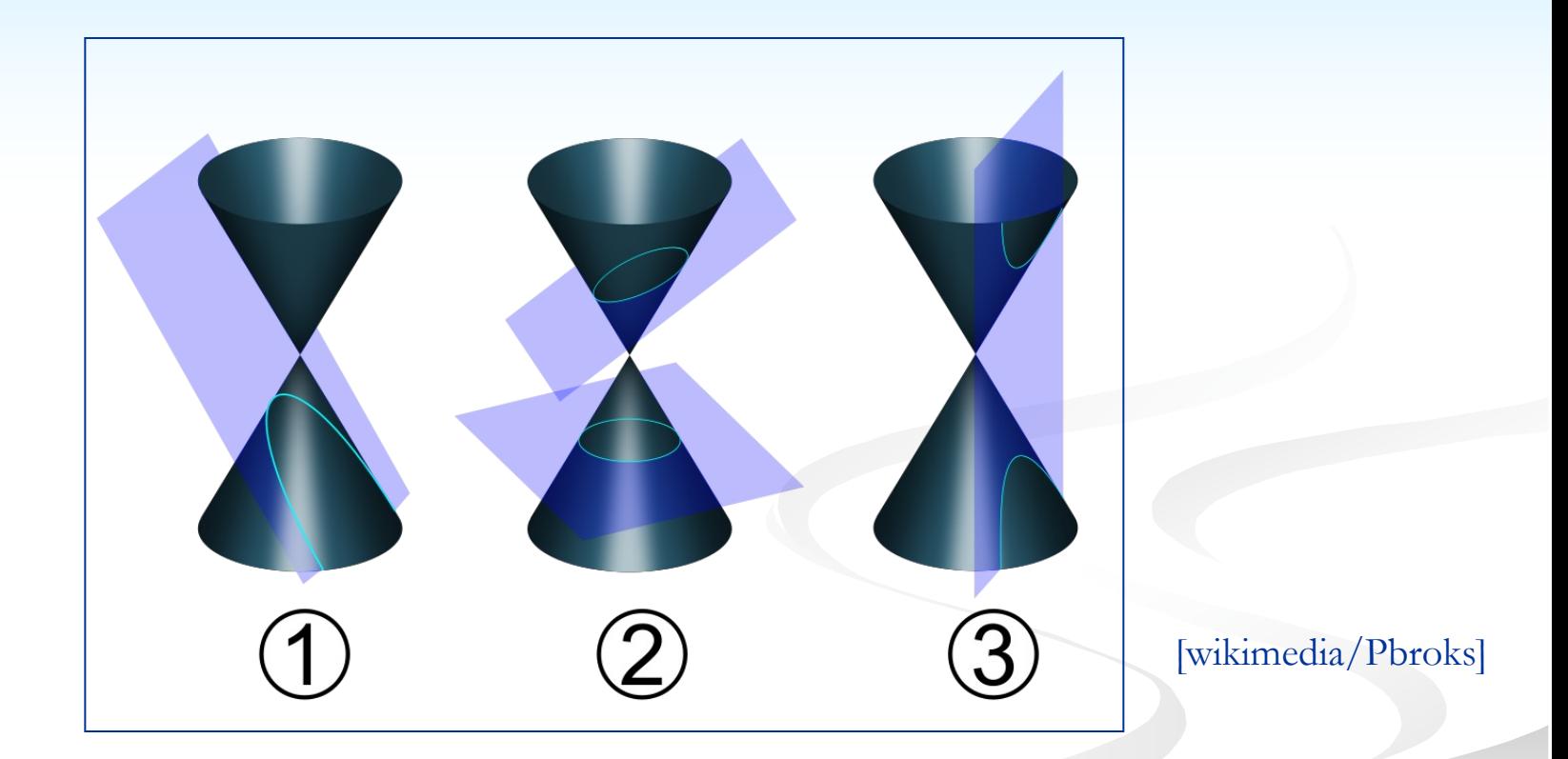

1. Parabola, 2. Kör és ellipszis, 3. Hiperbola

### Kúpszeletek,

- kúpszelet létrehozása projekcióval п
- térbeli parabola síkba vetítése **COL** 
	- a projekció középpontja az origó
	- a projekció síkja a  $z=1$  sík

$$
2D : \mathbf{b} = [b_x, b_y]; \ 3D : \mathbf{b}^* = [b_x, b_y, 1]
$$

vetítés:

3D:  $\mathbf{p} = [p_x, p_y, p_z] \rightarrow 2D : \mathbf{p} * [p_x / p_z, p_y / p_z, 1]$ 

tetszőleges w-re (projektív egyenes)

 $[b_x, b_y] \rightarrow [wb_x, wb_y, w]; [b] \rightarrow [wb, w] = p$ 

parabola (3D):

 $\mathbf{p}(t) = \mathbf{p}_0 B_0^2(t) + \mathbf{p}_1 B_1^2(t) + \mathbf{p}_2 B_2^2(t)$ 

kúpszelet (2D):

$$
\mathbf{c}(t) = \mathbf{b}_0 \overline{B}_0^2(t) + \mathbf{b}_1 \overline{B}_1^2(t) + \mathbf{b}_2 \overline{B}_2^2(t)
$$
  

$$
\mathbf{p}_i = [w_i \mathbf{b}_i, w_i], i = 0, 1, 2
$$

 $(\overline{B}_i^2(t)-k\ddot{o}vetkez\ddot{o} s)$ lide)

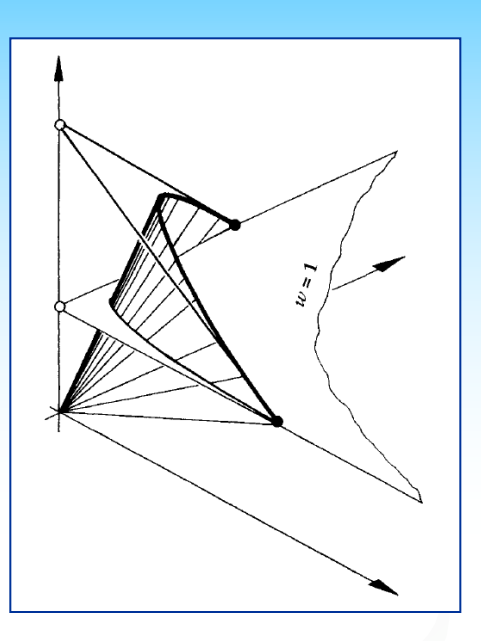

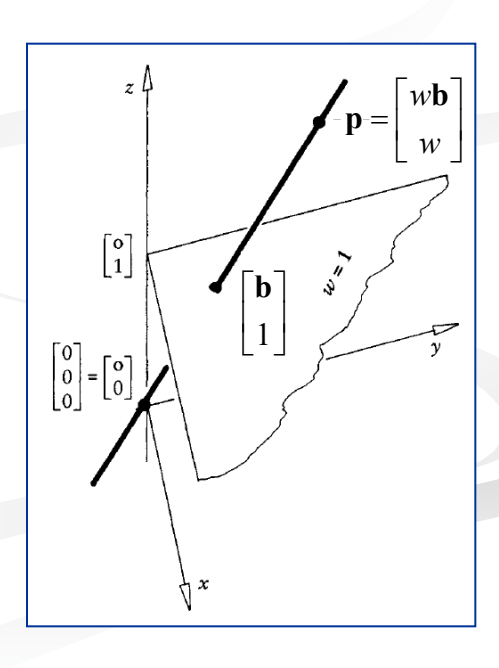

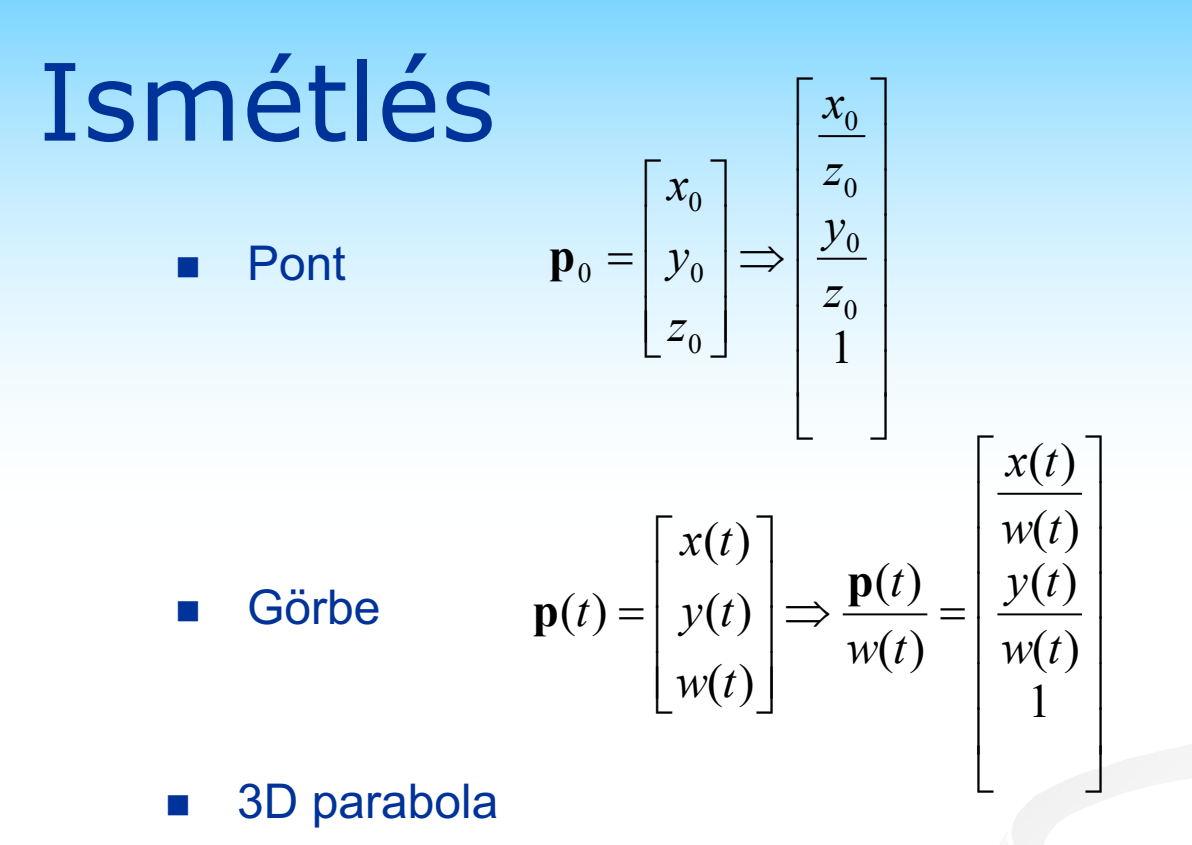

$$
\mathbf{p}(t) = \mathbf{p}_0 B_0^2(t) + \mathbf{p}_1 B_1^2(t) + \mathbf{p}_2 B_2^2(t) = \frac{\mathbf{p}_0}{w_0} w_0 B_0^2(t) + \frac{\mathbf{p}_1}{w_1} w_1 B_1^2(t) + \frac{\mathbf{p}_2}{w_2} w_2 B_2^2(t) =
$$
  
=  $\begin{bmatrix} \mathbf{b}_0 \\ 1 \end{bmatrix} w_0 B_0^2(t) + \begin{bmatrix} \mathbf{b}_1 \\ 1 \end{bmatrix} w_1 B_1^2(t) + \begin{bmatrix} \mathbf{b}_2 \\ 1 \end{bmatrix} w_2 B_2^2(t)$ 

### Kúpszeletek<sub>2</sub>

- parabola (3D):  $g(t) = \mathbf{p}_0 B_0^2(t) + \mathbf{p}_1 B_1^2(t) + \mathbf{p}_2 B_2^2(t) = |p_{y0}|B_0^2(t) + |p_{y1}|B_1^2(t) + |p_{y2}|B_2^2(t)$ 2 2 2 2 1 1 1 1 2 0 0 0 0 2  $2$ <sup> $\boldsymbol{\nu}_2$ </sup> 2  $1$ <sup> $D_1$ </sup>  $\partial_{0}B_{0}^{2}(t)+\mathbf{p}_{1}B_{1}^{2}(t)+\mathbf{p}_{2}B_{2}^{2}(t)=\left|p_{y0}\right|B_{0}^{2}(t)+\left|p_{y1}\right|B_{1}^{2}(t)+\left|p_{y2}\right|B_{2}^{2}(t)$ *p p p*  $B_1^2(t)$ *p p p*  $B_0^2(t)$ *p p p*  $t$ *P*  $B_0^2(t)$ *P*  $B_1^2(t)$ *P*  $B_2^2(t)$ *z y x z y x z y x*  $\overline{\phantom{a}}$  $\overline{\mathcal{L}}$ ú û ù ê ê ê ë  $\mathbf{r}$ + ú ú ú û ù  $\mathbf{r}$  $\overline{a}$  $\overline{a}$ ë  $\overline{\phantom{a}}$ +  $\overline{\phantom{a}}$  $\overline{\mathcal{L}}$ ú û ù  $\mathbf{r}$  $\overline{a}$  $\overline{a}$ ë  $\mathbf{r}$  $\mathbf{p}(t) = \mathbf{p}_0 B_0^2(t) + \mathbf{p}_1 B_1^2(t) + \mathbf{p}_2 B_2^2(t) =$
- n parabola kontroll pontok homogén koordinátákkal:

$$
\mathbf{p}_{i} = \begin{bmatrix} p_{xi} \\ p_{yi} \\ p_{zi} \end{bmatrix} = \begin{bmatrix} w_{i} \frac{p_{xi}}{w_{i}} \\ w_{i} \frac{p_{yi}}{w_{i}} \\ w_{yi} \end{bmatrix} = w_{i} \begin{bmatrix} b_{xi} \\ b_{yi} \\ 1 \end{bmatrix} \qquad \mathbf{p}^{*}(t) = \begin{bmatrix} \mathbf{b}_{0} \\ 1 \end{bmatrix} w_{0} B_{0}^{2}(t) + \begin{bmatrix} \mathbf{b}_{1} \\ 1 \end{bmatrix} w_{1} B_{1}^{2}(t) + \begin{bmatrix} \mathbf{b}_{2} \\ 1 \end{bmatrix} w_{2} B_{2}^{2}(t),
$$

**n** 3D parabola projektálva  $\rightarrow$  2D kúpszelet:

$$
\mathbf{c}(t) = \frac{\mathbf{p}^*(t)}{w(t)} = \frac{\mathbf{b}_0 w_0 B_0^2(t) + \mathbf{b}_1 w_1 B_1^2(t) + \mathbf{b}_2 w_2 B_2^2(t)}{w_0 B_0^2(t) + w_1 B_1^2(t) + w_2 B_2^2(t)} = \mathbf{b}_0 \overline{B}_0^2(t) + \mathbf{b}_1 \overline{B}_1^2(t) + \mathbf{b}_2 \overline{B}_2^2(t)
$$

**n** racionális bázisfüggvények:  $\overline{B}_i^2(t) = \frac{w_i B_i(t)}{w_0 B_0^2(t) + w_1 B_1^2(t) + w_2 B_2^2(t)}$  $v_i B_i^2(t)$ <br>(*t*) =  $\frac{w_i B_i^2(t)}{w_i B_i^2(t) + w_i B_i^2(t) + w_i B_i^2}$  $2$ <sup> $\boldsymbol{\nu}_2$ </sup> 2  $1$ <sup> $D_1$ </sup> 2  $_0$  $\boldsymbol{\nu}_0$ 2 2  $w_0 B_0^2(t) + w_1 B_1^2(t) + w_2 B_2^2(t)$  $\overline{B}_{i}^{2}(t) = \frac{w_{i}B_{i}^{2}(t)}{w_{i}B_{i}^{2}(t) + w_{i}B_{i}^{2}(t)}$  $=\frac{W_i B_i(t)}{W_0 B_0^2(t) + W_1 B_1^2(t) +$ 

#### Kúpszeletek

### Kúpszeletek<sub>3</sub>

racionális vektor polinom:  $\blacksquare$ 

$$
\mathbf{c}(t) = \frac{w_0 \mathbf{b}_0 B_0^2(t) + w_1 \mathbf{b}_1 B_1^2(t) + w_2 \mathbf{b}_2 B_2^2(t)}{w_0 B_0^2(t) + w_1 B_1^2(t) + w_2 B_2^2(t)}
$$

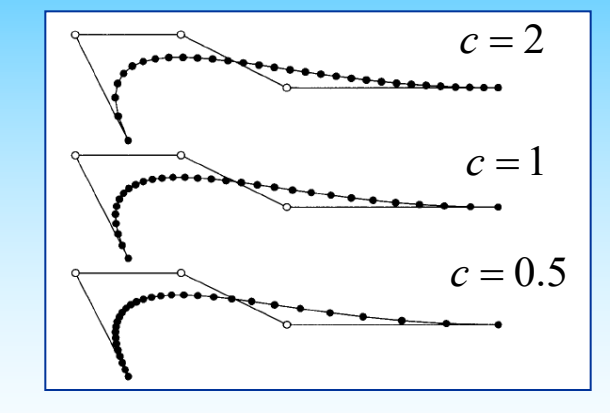

a racionális görbéket mindig át lehet paraméterezni:  $\mathbb{R}^3$ 

$$
t \to t^*
$$
,  $t = \frac{t^*}{\rho(1 - t^*) + t^*}$ ,  $[w_0, w_1, w_2] \to [1, w_1^*, 1]$   
\n
$$
T = \rho(1 - t^*) + t^*; t = \frac{1}{T}t^*; (1 - t) = \frac{1}{T}\rho(1 - t^*)
$$
\n
$$
w_0(1 - t)^2 + w_1 2t(1 - t)^2 + w_2 t^2 = \frac{w_2}{T^2} \left(\rho^2 \frac{w_0}{w_2} \frac{(1 - t^*)^2 + \rho \frac{w_1}{w_2} 2(1 - t^*)t^* + t^*^2}{w_2^2}\right)
$$
\n
$$
\Rightarrow w_0^*(1 - t^*)^2 + w_1^* 2(1 - t^*)t^* + w_2^* t^*^2
$$
\n
$$
w_2^* := 1; w_0^* = \rho^2 \frac{w_0}{w_2} := 1 \to \rho = \sqrt{\frac{w_2}{w_0}}; w_1^* = \rho \frac{w_1}{w_2} = \frac{w_1}{\sqrt{w_0 w_2}}
$$
\n
$$
\mathbf{c}(t^*) = \frac{\mathbf{b}_0 B_0^2(t^*) + w_1^* \mathbf{b}_1 B_1^2(t^*) + \mathbf{b}_2 B_2^2(t^*)}{B_0^2(t^*) + w_1^* B_1^2(t^*) + B_2^2(t^*)}
$$

### Kúpszeletek4

■ racionális vektor-polinom:

$$
\mathbf{c}(t) = \frac{\mathbf{b}_0 B_0^2(t) + w_1^* \mathbf{b}_1 B_1^2(t) + \mathbf{b}_2 B_2^2(t)}{B_0^2(t) + w_1^* B_1^2(t) + B_2^2(t)}
$$

<sup>n</sup> kúpszeletek osztályozása:

$$
s = \frac{w_1^*}{1 + w_1^*}
$$

- **n** parabola  $w_1^* = 1, s = 0.5$
- **n** hiperbola  $w_1^* > 1, s > 0.5$
- ellipszis  $w_1^* < 1, s < 0.5$

**kör:** 
$$
w_1^* = \cos \alpha
$$
 **b**<sub>0</sub>

$$
\mathbf{c}(t) = \frac{\mathbf{b}_0 B_0^2(t) + \cos \alpha \mathbf{b}_1 B_1^2(t) + \mathbf{b}_2 B_2^2(t)}{B_0^2(t) + \cos \alpha B_1^2(t) + B_2^2(t)}
$$

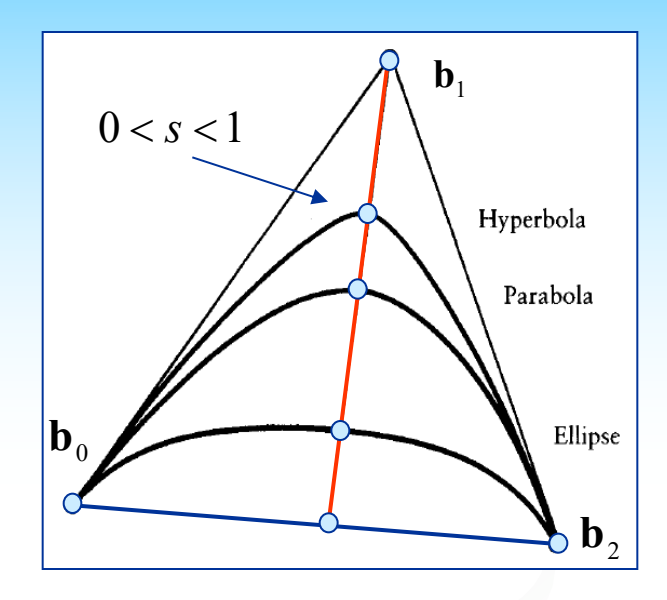

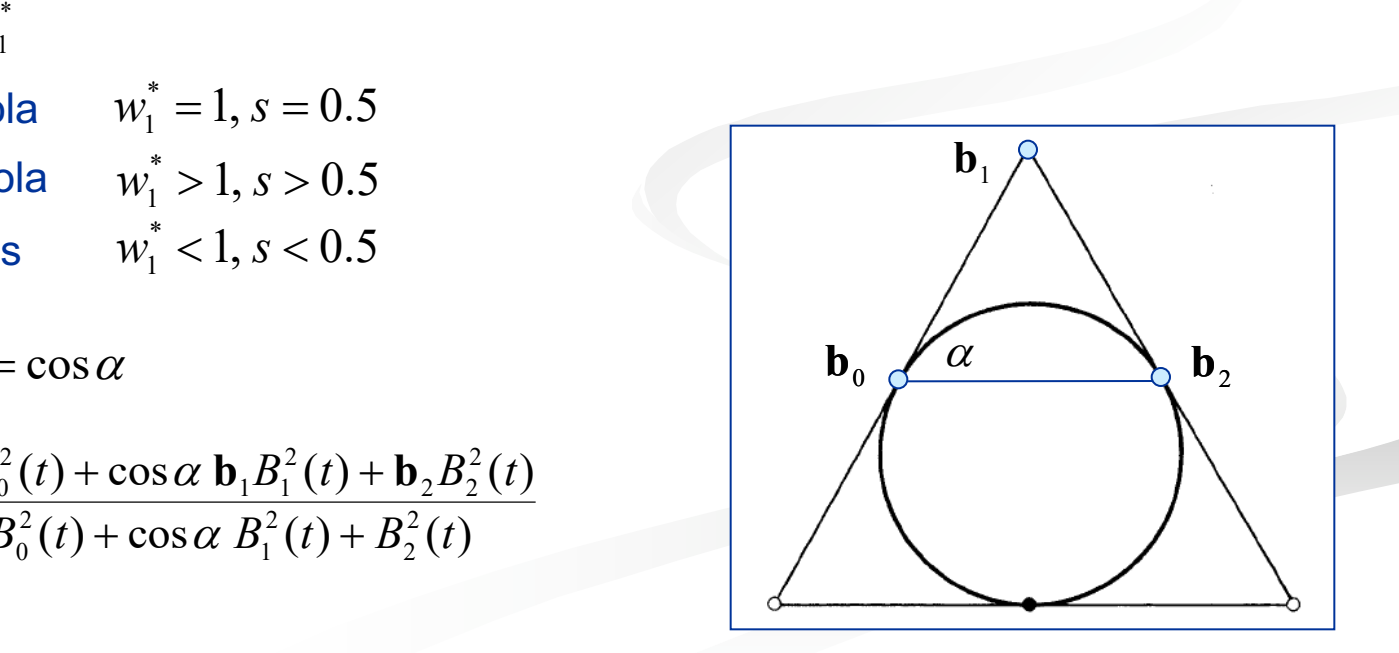

# Ujjgyakorlat\*

$$
\mathbf{c}(t) = \frac{\mathbf{b}_0(1-t)^2 + w_1 \mathbf{b}_1 2(1-t)t + \mathbf{b}_2 t^2}{(1-t)^2 + w_1 2(1-t)t + t^2}
$$

**n hozzunk létre egy ellipszisívet,** amelyre  $s = 0.25$ 

$$
s = \frac{w_1}{1 + w_1} \rightarrow w_1(s) = \frac{\dots}{\dots}
$$

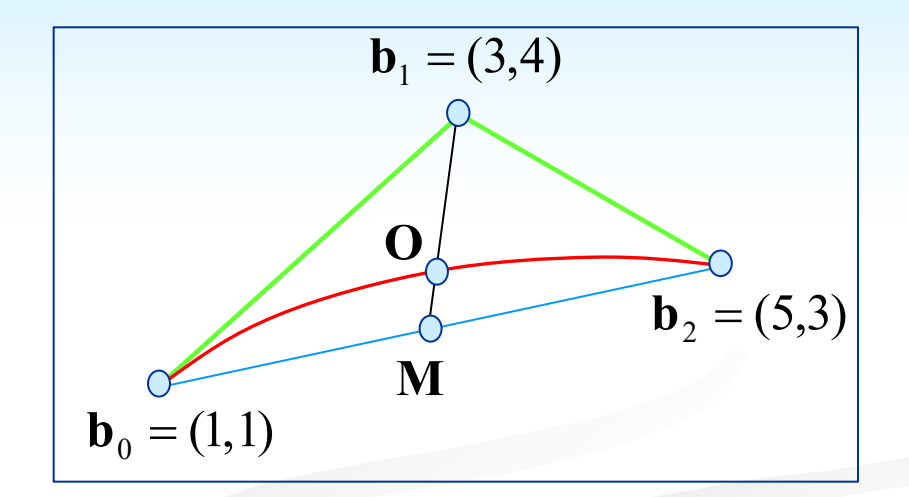

(.......,.......) ................................... .............................................. .........; (0.5) *<sup>w</sup>*<sup>1</sup> <sup>=</sup> **<sup>c</sup>** <sup>=</sup> <sup>=</sup>

<sup>n</sup> ellenőrzésként határozzuk meg az **M** felezőpont, majd az **O** negyedelő pont (*s* = 0.25) koordinátáit

$$
M = (
$$
.................),  $O = ($ .................)

#### Kúpszeletek

# Ujjgyakorlat

2 1 2 2  $\mathbf{u}_1$   $\mathbf{u}_2$   $\mathbf{u}_1$   $\mathbf{u}_2$ 2 0  $(1-t)^2 + w_1 2(1-t)$  $(t) = \frac{\mathbf{b}_0 (1-t)^2 + w_1 \mathbf{b}_1 2 (1-t)}{(1-t)^2}$  $(t)^2 + w_1 2(1-t)t + t$  $(t)^2 + w_1 \mathbf{b}_1 2(1-t)t + \mathbf{b}_2 t$  $t = \frac{b_0 (1-t) + w_1 b_1 c_1 t}{(1-t)^2 + w_1 2(1-t)t +$  $\mathbf{c}(t) = \frac{\mathbf{b}_0(1-t)^2 + w_1 \mathbf{b}_1 2(1-t)t + \mathbf{b}_1}{(1-t)^2 + w_1 \mathbf{b}_1 2(1-t)t + \mathbf{b}_1}$ 

hozzunk létre egy ellipszisívet,

amelyre  $s = 0.25$ 

*w*

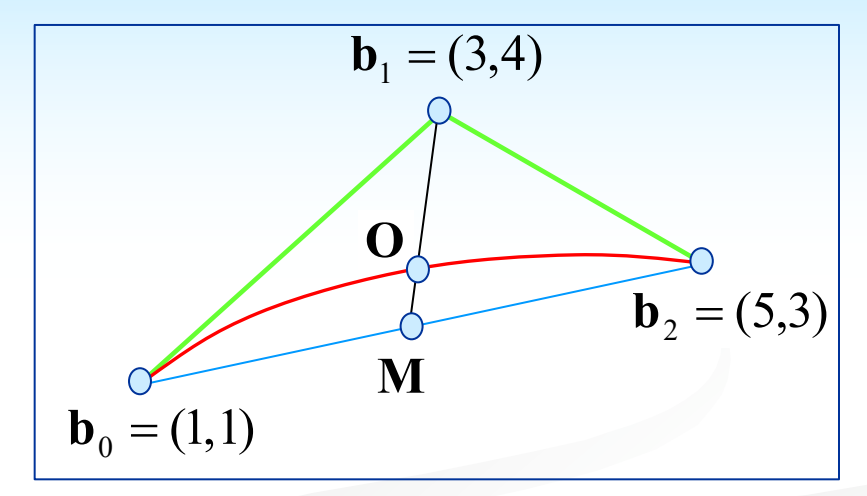

$$
s = \frac{w_1}{1 + w_1} \rightarrow w_1 \ (s) = \frac{s}{1 - s}
$$
\n
$$
w_1 = \frac{1}{3}; \quad \mathbf{c}(0.5) = \frac{\frac{1}{4} [(1,1) + 2w_1(3,4) + (5,3)]}{\frac{1}{4} [1 + 2w_1 + 1]} = (3,2.5)
$$

*s*

<sup>n</sup> ellenőrzésként határozzuk meg az **M** felezőpont, majd az **O** negyedelő pont (*s* = 0.25) koordinátáit

 $M = (3,2), \quad O = (3,2.5)$ 

#### Kúpszeletek

### Körív egyenlete

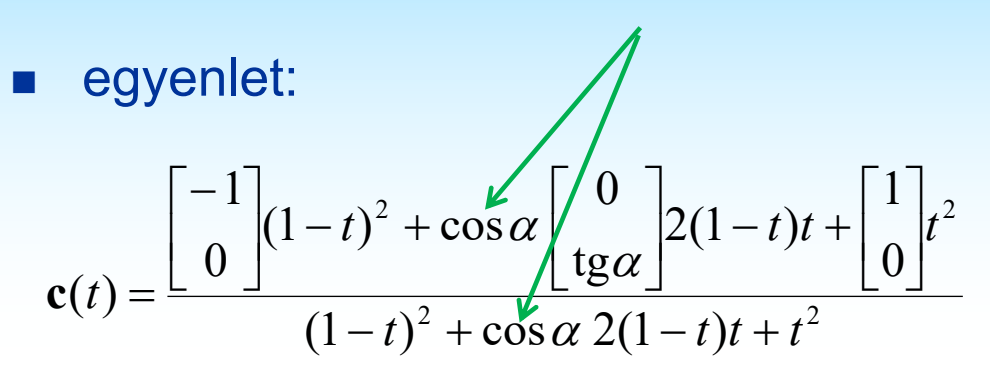

egyenletek (o középpont, R sugár):

 $R \sin \alpha = 1$ , H tg $\alpha = 1$ 

határozzuk meg a görbe felezőpontját;  $\mathcal{C}_{\mathcal{A}}$ a fenti súllyal kört kapunk, ha az alábbi egyenlet teljesül:

$$
H + c_y(0.5) = R
$$

félkörív:  $\alpha \rightarrow 90^{\circ}$ 

$$
\mathbf{c}(t) = \left(\frac{-(1-t)^2 + t^2}{(1-t)^2 + t^2}, \frac{2t(1-t)}{(1-t)^2 + t^2}\right); \quad u = \frac{1-t}{t} \Rightarrow \mathbf{c}(u) = \left(\frac{1-u^2}{u^2 + 1}, \frac{2u}{u^2 + 1}\right)
$$

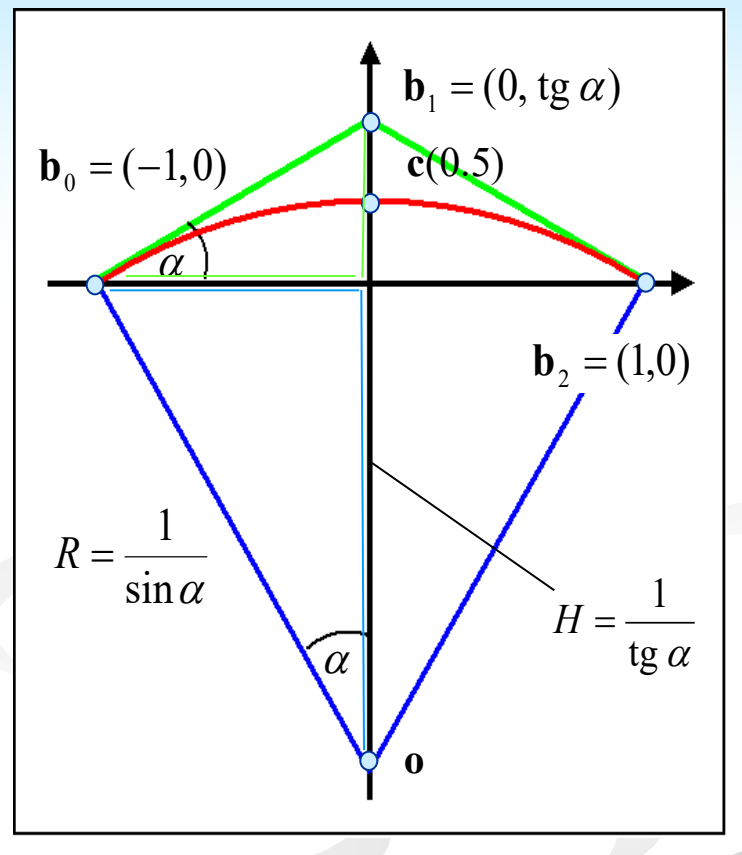

### Ujjgyakorlat\*

egyenlet:

$$
\mathbf{c}(t) = \frac{\begin{bmatrix} -1 \\ 0 \end{bmatrix} (1-t)^2 + \cos \alpha \begin{bmatrix} 0 \\ \frac{1}{2}(1-t)t + \begin{bmatrix} 1 \\ 0 \end{bmatrix} t^2}{(1-t)^2 + \cos \alpha \cdot 2(1-t)t + t^2}
$$

egyenletek (o középpont, R sugár):  $\mathcal{L}_{\rm{max}}$ 

 $R\sin\alpha = 1$ , H tg $\alpha = 1$ 

a felezőpont y koordinátája:  $\mathcal{C}^{\mathcal{A}}$ 

fejezzük ki  $R$ -t és  $H$ -t és bizonyítsuk be, hogy az egyenlet  $\mathcal{C}^{\mathcal{A}}$ teljesül

$$
H + c_y(0.5) = R \rightarrow \frac{\dots}{\dots} + \frac{\dots}{\dots} = \frac{1}{\dots} \rightarrow \dots
$$

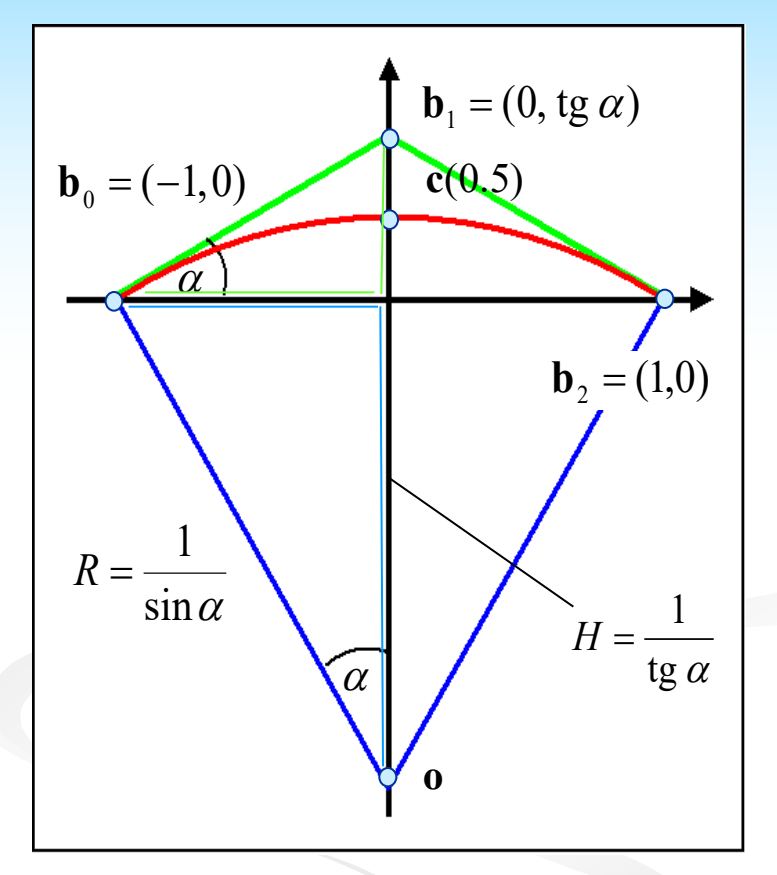

## Ujjgyakorlat

egyenlet:

$$
\mathbf{c}(t) = \frac{\begin{bmatrix} -1 \\ 0 \end{bmatrix} (1-t)^2 + \cos \alpha \begin{bmatrix} 0 \\ \frac{1}{2}(1-t)t + \begin{bmatrix} 1 \\ 0 \end{bmatrix} t^2}{(1-t)^2 + \cos \alpha \cdot 2(1-t)t + t^2}
$$

egyenletek (o középpont, R sugár):

 $R \sin \alpha = 1$ , H tg $\alpha = 1$ 

a felezőpont y koordinátája:  $\sim$ 

$$
c_y(0.5) = \frac{\sin \alpha}{1 + \cos \alpha}
$$

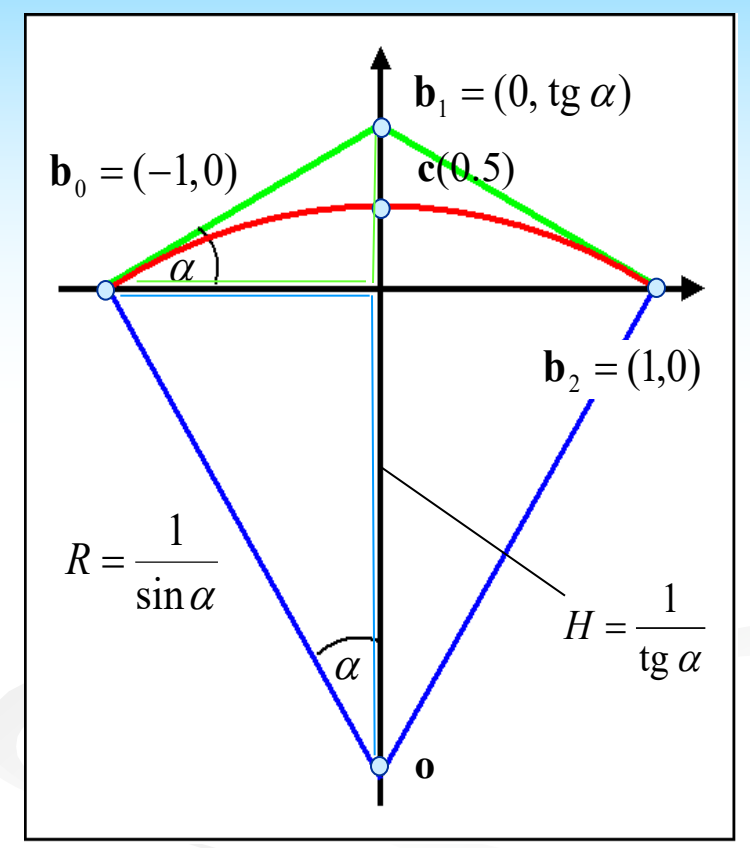

fejezzük ki  $R$ -t és  $H$ -t és bizonyítsuk be, hogy az egyenlet teljesül

$$
H + c_y(0.5) = R \rightarrow \frac{\cos \alpha}{\sin \alpha} + \frac{\sin \alpha}{1 + \cos \alpha} = \frac{1}{\sin \alpha} \rightarrow \cos^2 \alpha + \sin^2 \alpha = 1
$$

## Racionális Bézier görbék

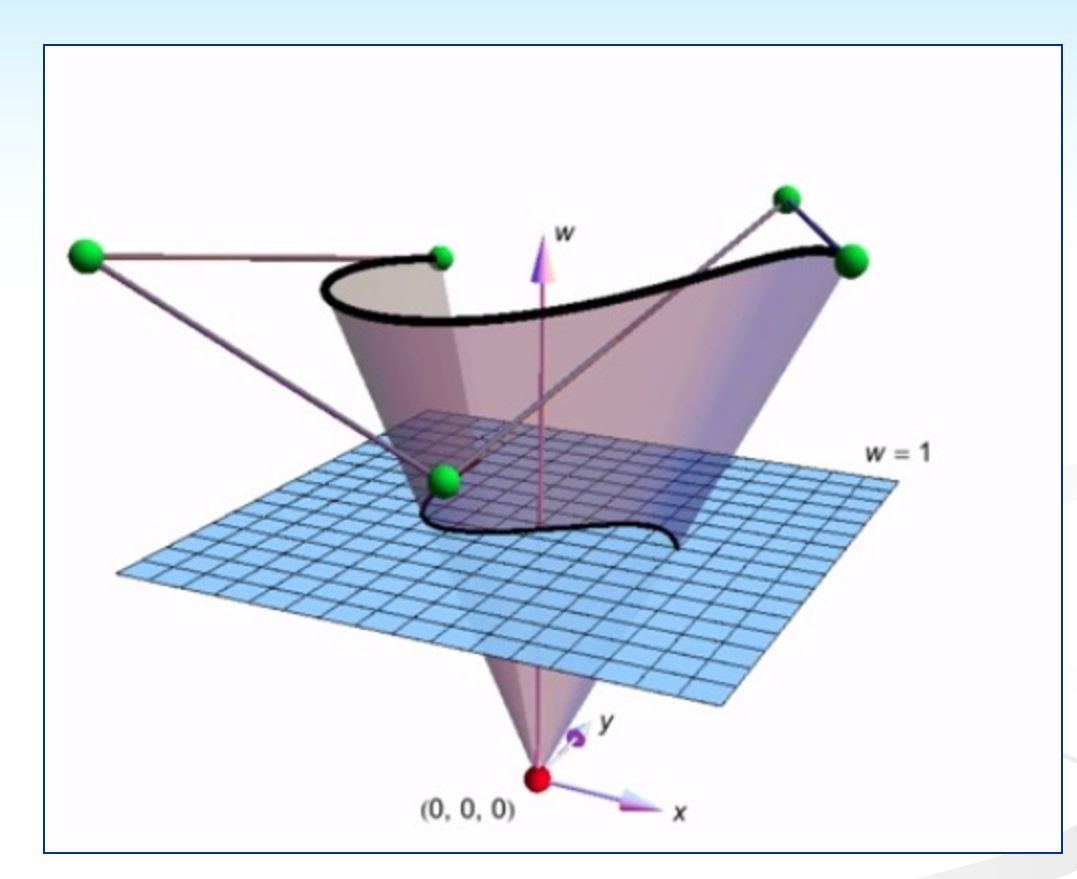

[codiecodemonkey]

### A projekció szemléltetése (3D→2D)

### Polinomiális és racionális Bézier görbék

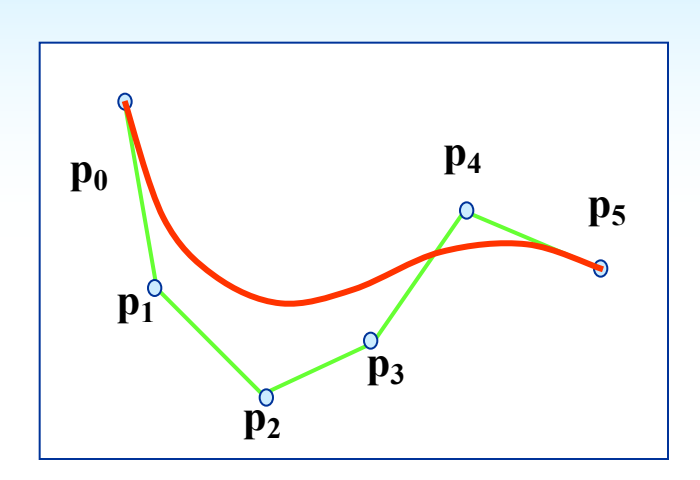

$$
\boxed{\mathbf{r}(t) = \sum_{i=0}^{5} \mathbf{p}_i B_i^5(t)}
$$

$$
(b_0, w_0)
$$
\n
$$
(b_4, w_4)
$$
\n
$$
(b_5, w_5)
$$
\n
$$
(b_1, w_1)
$$
\n
$$
(b_2, w_2)
$$
\n
$$
(b_3, w_3)
$$
\n
$$
(b_6, w_6)
$$
\n
$$
(b_7, w_7)
$$

$$
\mathbf{r}(t) = \sum_{i=0}^{n} \mathbf{b}_{i} \overline{B}_{i}^{n}(t), \overline{B}_{i}^{n}(t) \geq 0, \sum_{i=0}^{n} \overline{B}_{i}^{n}(t) = 1
$$

$$
\begin{pmatrix} (x, y, w) \rightarrow \left(\frac{x}{w}, \frac{y}{w}\right) \\ \mathbf{p}(t) = (x(t), y(t), w(t)) \rightarrow \mathbf{b}(t) = \left(\frac{x(t)}{w(t)}, \frac{y(t)}{w(t)}\right) \end{pmatrix}
$$

### Racionális Bézier görbék<sub>1</sub>

n 4D polinomiális Bézier görbe, kontroll pontok: **p***i*

$$
\mathbf{p}(t) = \mathbf{p}_0 B_0^n(t) + \mathbf{p}_1 B_1^n(t) + \dots + \mathbf{p}_n B_n^n(t) = \begin{bmatrix} x_0 \\ y_0 \\ z_0 \\ w_0 \end{bmatrix} B_0^n(t) + \begin{bmatrix} x_1 \\ y_1 \\ z_1 \\ w_1 \end{bmatrix} B_1^n(t) + \dots + \begin{bmatrix} x_n \\ y_n \\ z_n \\ w_n \end{bmatrix} B_n^n(t)
$$

n homogén koordináták, 3D kontroll pontok:  $[x_i, y_i, z_i, w_i, ] \rightarrow [w_i \mathbf{b}_i, w_i]$ 

$$
\mathbf{p}^*(t) = (x(t), y(t), z(t), w(t)) = \begin{bmatrix} w_0 \mathbf{b}_0 \\ w_0 \end{bmatrix} B_0^n(t) + \begin{bmatrix} w_1 \mathbf{b}_1 \\ w_1 \end{bmatrix} B_1^n(t) + ... + \begin{bmatrix} w_n \mathbf{b}_n \\ w_n \end{bmatrix} B_n^n(t)
$$

■ 3D racionális Bézier görbe, projekció után:

$$
\mathbf{r}(t) = \frac{\mathbf{p}^*(t)}{w(t)} = \frac{w_0 \mathbf{b}_0 B_0^n(t) + w_1 \mathbf{b}_1 B_1^n(t) + \dots + w_n \mathbf{b}_n B_n^n(t)}{w_0 B_0^n(t) + w_1 B_1^n(t) + \dots + w_n B_n^n(t)} = \mathbf{b}_0 \overline{B}_0^n(t) + \mathbf{b}_1 \overline{B}_1^n(t) + \dots + \mathbf{b}_n \overline{B}_n^n(t)
$$

■ racionális bázisfüggvények:  $B_i^{\,n}(t) = \frac{W_i B_i^{\,n}(t)}{W_0 B_0^{\,n}(t) + W_1 B_1^{\,n}(t) + ... + W_n B_n^{\,n}(t)}$  $(v) = \frac{w_i B_i^n(t)}{B_i^n(t)}$  $W_0 B_0^n(t) + W_1 B_1^n(t) + ... + W_n B_n^n(t)$  $\overline{B}_{i}^{n}(t) = \frac{W_{i}B_{i}^{n}(t)}{W_{i}B_{i}^{n}(t) + W_{i}B_{i}^{n}(t) + W_{i}B_{i}^{n}(t)}$  $n$ <sup> $\nu$ </sup> $n$  $n_{(4)}$   $\rightarrow$   $n_{1}$ *n*  $W_i D_i$ *i*  $=\frac{W_i P_i(t)}{W_0 B_0^n(t) + W_1 B_1^n(t) + ... +$ 

### Racionális Bézier görbék<sub>2</sub>

**n racionális Bézier görbe:** 

$$
\mathbf{r}(t) = \sum_{i=0}^{n} \mathbf{b}_{i} \overline{B}_{i}^{n}(t)
$$

- tulajdonságok
	- <sup>n</sup> a kontroll poligon approximálja a görbét
	- <sup>n</sup> a görbe első és utolsó pontja, valamint a végtangensek származtathatók a poligonból
	- <sup>n</sup> a súly módosítása a kontrollpont felé húzza a görbét
- <sup>n</sup> racionális súlyfüggvények
	- <sup>n</sup> függnek a súlyoktól!

$$
\sum_{i=0}^n \ \overline{B}_i^n(t) = 1
$$

**ha az összes**  $w_i > 0$ , a konvex burkoló és a változást csökkenő tulajdonságok érvényben maradnak

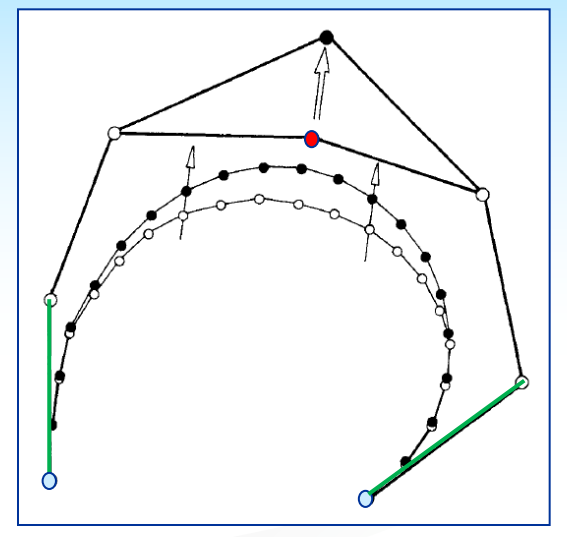

$$
(\mathbf{b}_i, w_i) \Longrightarrow (\mathbf{b}_i + \Delta \mathbf{b}, w_i)
$$

![](_page_21_Figure_13.jpeg)

 $({\bf b}_i, w_i) \Rightarrow ({\bf b}_i, w_i + \Delta w)$ 

### Racionális Bézier görbék3

- **n** átparaméterezés  $w_i^* = c^i w_i$
- <sup>n</sup> de Casteljau algoritmus (ismételt lineáris interpoláció)

(a) ismételt osztás a 4D homogén koordinátarendszerben, utána vetítés 3D-be

$$
\mathbf{p}_{i}^{r} := (1-t)\mathbf{p}_{i}^{r-1} + t\mathbf{p}_{i+1}^{r-1}
$$

(b) osztás 3D-ben

$$
w_i^r := (1-t)w_i^{r-1} + t w_{i+1}^{r-1}
$$
  

$$
w_i^r \mathbf{b}_i^r := (1-t)w_i^{r-1} \mathbf{b}_i^{r-1} + t w_{i+1}^{r-1} \mathbf{b}_{i+1}^{r-1}
$$

<sup>n</sup> derivált számítás (bonyolult)

$$
\mathbf{r}(t) = \frac{\mathbf{p}(t)}{w(t)}; \,\n\dot{\mathbf{r}}(t) = \frac{1}{w(t)} [\dot{\mathbf{p}}(t) - \dot{w}(t)\mathbf{r}(t)]
$$
\n
$$
\dot{\mathbf{r}}(0) = \frac{n w_1}{w_0} [\mathbf{b}_1 - \mathbf{b}_0] ; \,\n\dot{\mathbf{r}}(1) = \frac{n w_{n-1}}{w_n} [\mathbf{b}_n - \mathbf{b}_{n-1}] ;
$$
\n
$$
\mathbf{c}_0
$$

![](_page_22_Figure_9.jpeg)

![](_page_22_Figure_10.jpeg)

### Racionális Bézier felületek

racionális Bézier görbe:

$$
\mathbf{r}(t) = \frac{\sum_{i=0}^{n} w_i \mathbf{c}_i B_i^n(t)}{\sum_{j=0}^{n} w_j B_j^n(t)}
$$

**n racionális Bézier felület:** 

$$
\mathbf{s}(u,v) = \frac{\sum_{i=0}^{n} \sum_{j=0}^{m} w_{ij} \mathbf{c}_{ij} B_{i}^{n}(u) B_{j}^{m}(v)}{\sum_{i=0}^{n} \sum_{j=0}^{m} w_{ij} B_{i}^{n}(u) B_{j}^{m}(v)}
$$

- **E** elsődleges alkalmazás
	- szabályos másodrendű felületek
	- n forgásfelületek
- **n speciális felületek: létezik implicit és** parametrikus reprezentáció

![](_page_23_Figure_9.jpeg)

![](_page_23_Figure_10.jpeg)

Dupin cyclides

[wiki]

### Racionális B-spline (NURBS) görbék és felületek

- n NURBS = Non-uniform Rational B-spline; egységes reprezentáció (!?)
- n racionális B-spline görbe ez is projektív alapon keletkezik

$$
\mathbf{r}(t) = \frac{\sum_{i=0}^{L} w_i \mathbf{d}_i N_i^n(t)}{\sum_{j=0}^{L} w_j N_j^n(t)}
$$

- adott csomóvektor és súlyok esetén a racionális súlyfüggvényeket meg lehet határozni
- n racionális B-spline felület:

$$
\mathbf{s}(u,v) = \frac{\sum_{i=0}^{n} \sum_{j=0}^{m} w_{ij} \mathbf{d}_{ij} N_{i}^{n}(u) N_{j}^{m}(v)}{\sum_{i=0}^{n} \sum_{j=0}^{m} w_{ij} N_{i}^{n}(u) N_{j}^{m}(v)}
$$

n elsődleges alkalmazás - forgásfelületek

![](_page_24_Figure_8.jpeg)